**Pulsar Pipeline Checklist**

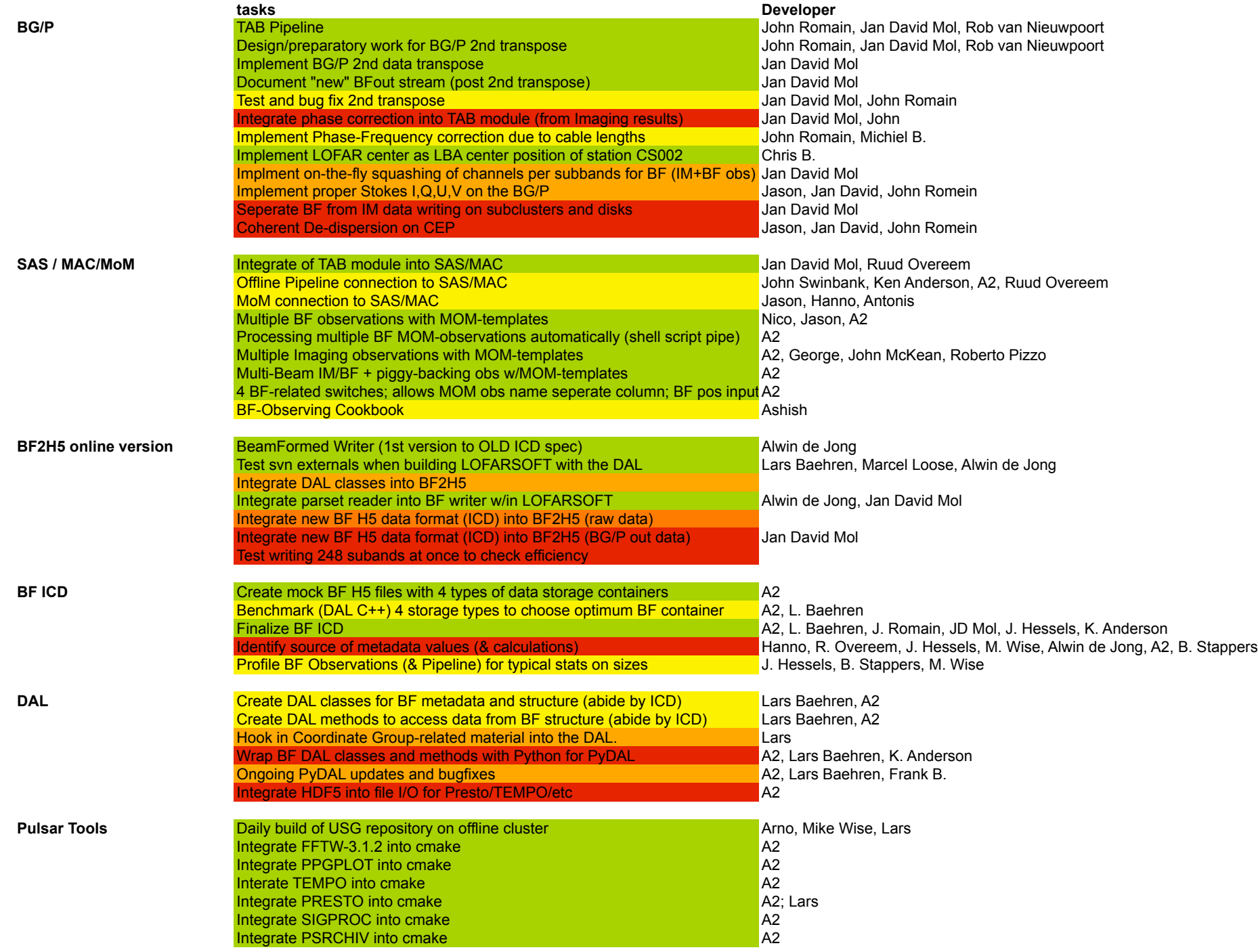

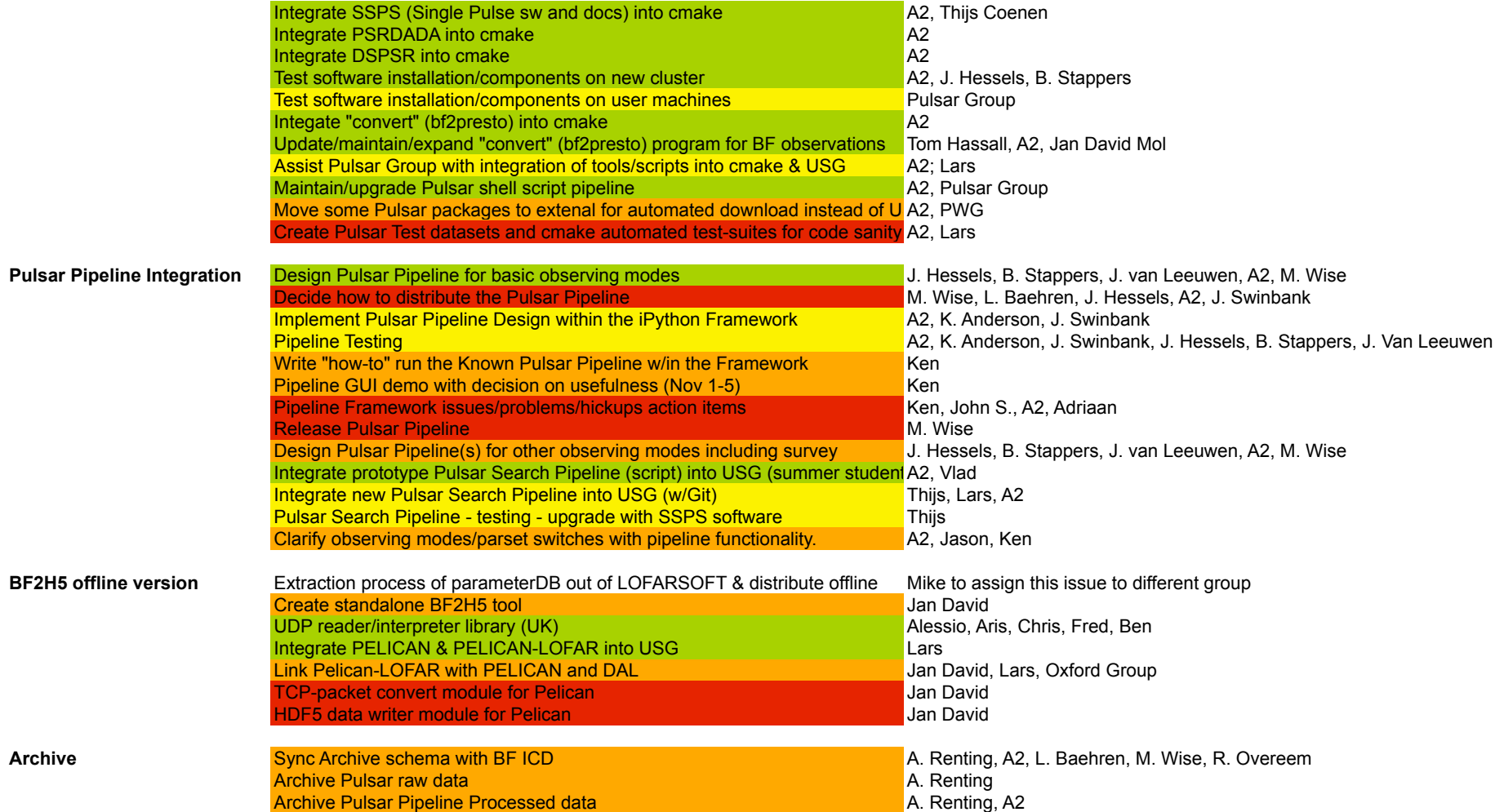

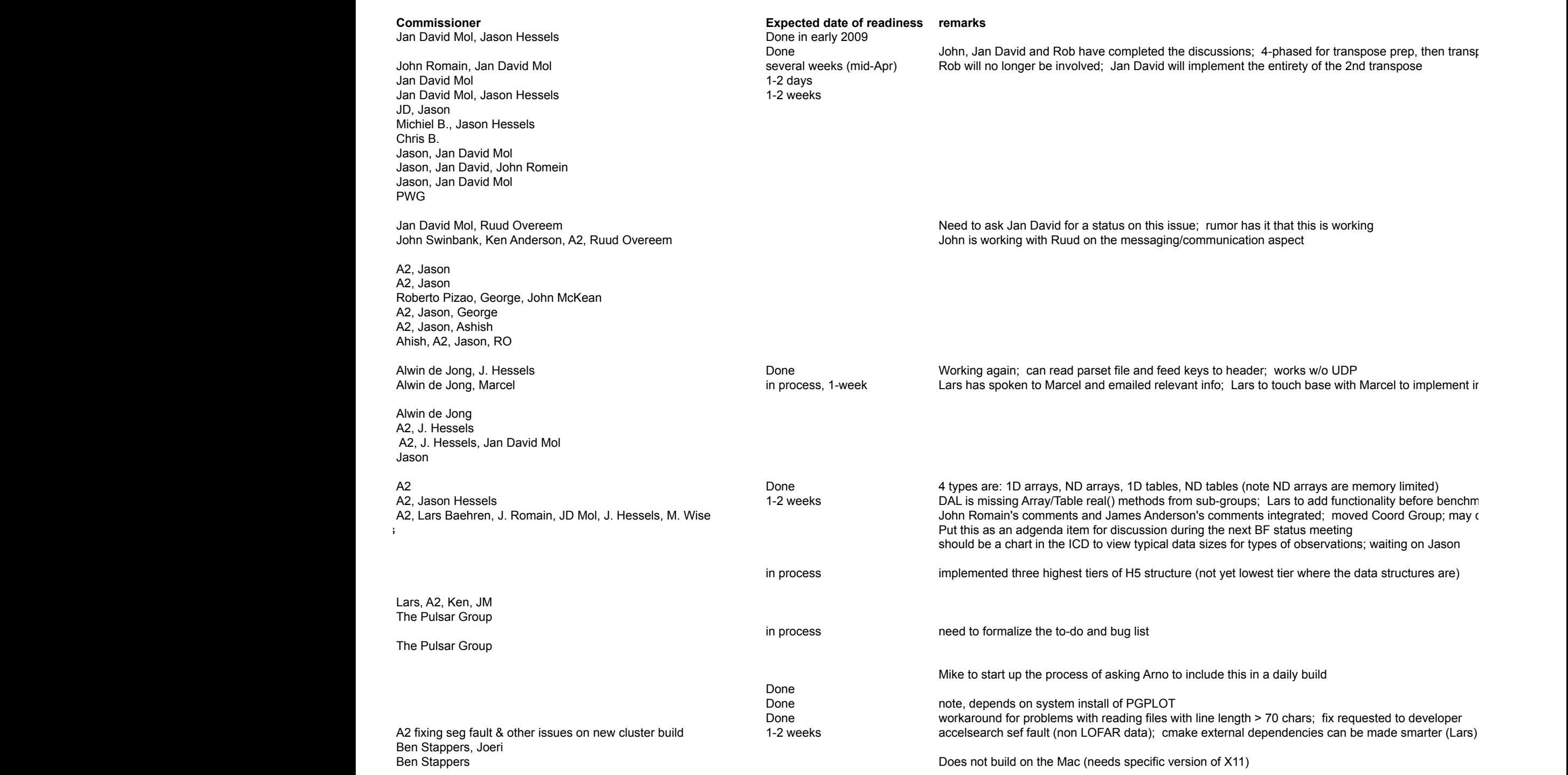

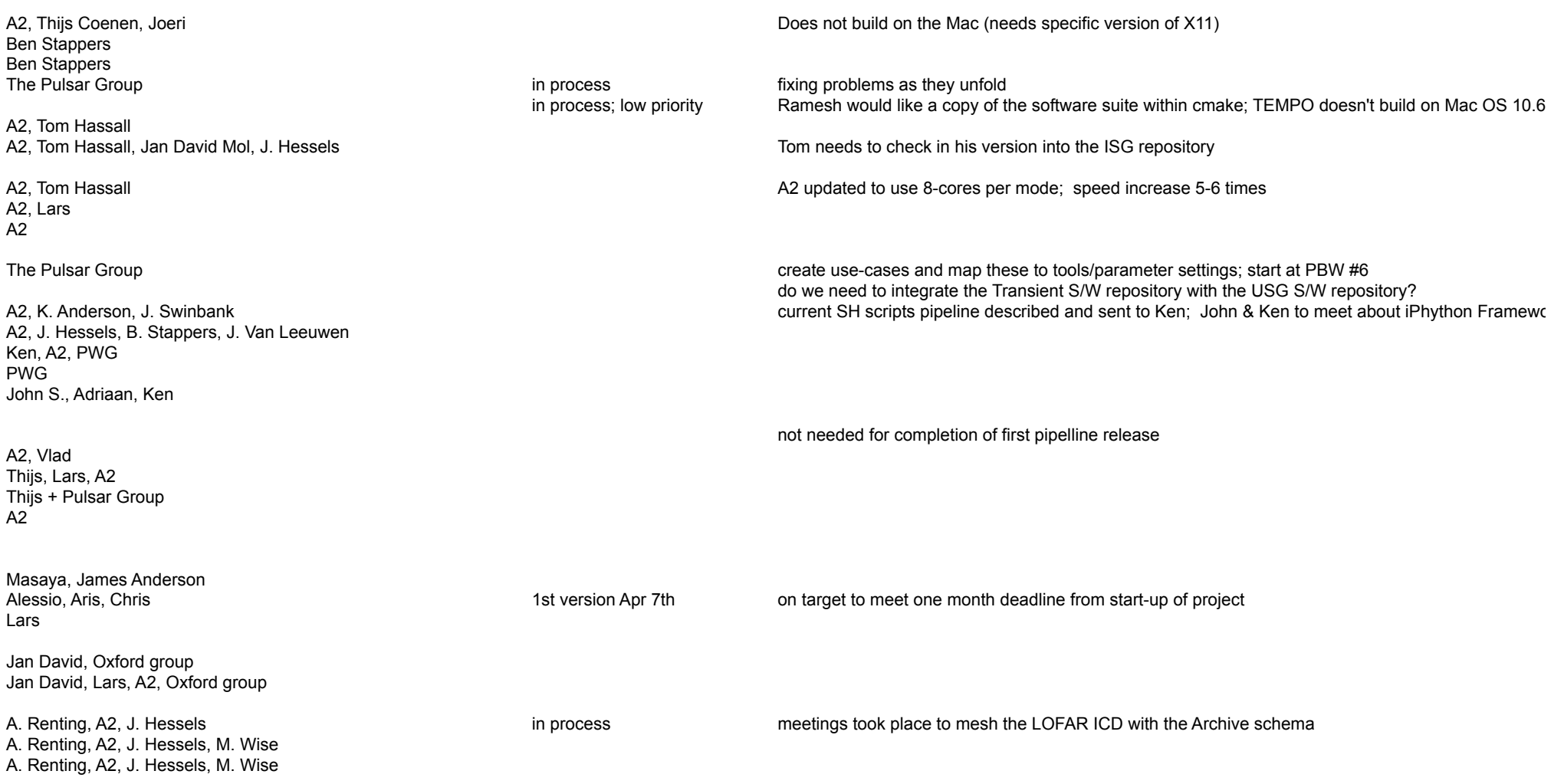